**ACTUALIZACIÓN** 

*Rev Esp Cir Osteoart 1995; 30: 306-311* 

# **Autopistas de la información. Aplicación en cirugía ortopédica**

E. J. RUIZ CRESPO\* y J. F. MARTÍNEZ LÓPEZ\*\*

\* *Departamento de Estadística e Investigación Operativa. Universidad de Alicante. \*\* Servicio de Cirugía Ortopédica y Traumatología. Hospital Marina Baixa. Villajoyosa (Alicante).* 

*Resumen.***—El término autopistas de información describe los servicios de telecomunicaciones que estarán disponibles dentro de 10-15 años. El embrión de estas autopistas es Internet. Internet ofrece 2 clases de servicios: a) comunicación entre usuarios de todo el mundo, y b) acceso a servicios de información. En el primer grupo de estos servicios encontramos el correo electrónico y los grupos de discusión. En el segundo podemos encontrar servicios como logon remoto, transferencia de ficheros, Gopher o WWW. Describimos cada uno de estos servicios y su aplicación a la ortopedia.** 

# **INFORMATION HIGHWAY. APPLICATIONS IN ORTHOPAEDIC SURGERY**

*Summary.***—Information highway describes the telecomunication services will be working in the next 10-15 years. The embryo of this highway is Internet. Internet offers two kinds of services: a) communication between users around the worid, and b) access to information services. In the first group of this services we can find electronic mail and news group. In the second group we can find services such as telnet, file transfer, Gopher and World Wide Web. We describe each of this kind of services and their applications in orthopaedic surgery.** 

# **INTRODUCCIÓN**

En 1962 el ejército de Estados Unidos discutía cómo proteger sus sistemas de ordenadores frente a un ataque nuclear masivo soviético. La concentración de estos ordenadores en un comando central presentaba muy bajas probabilidades de supervivencia en caso de un ataque. La recomendación que surgió del estudio consistía en distribuir los ordenadores a lo largo de todo el país e interconectarlos redundantemente de tal forma que la destrucción de uno o varios de los nodos de esta red no supusiera la destrucción total de todo el sistema informático.

En la década de los sesenta el Departamento de Defensa de los Estados Unidos mediante DARPA (Defense Advanced Research Projects Agency) creó una red experimental que interconectaba mediante

*Correspondencia:*  Dr. J. F. MARTÍNEZ LÓPEZ Avda. de Holanda, 14, I-7-C 03540 Alicante

una red de ordenadores a varios centros involucrados en investigaciones relacionadas con la defensa. Esta red se llamaba ARPANET.

En los años setenta fueron surgiendo diversas redes de ordenadores como EARN (European Academic & Research Network) y su homóloga americana RITNET, que interconecta universidades; HEPNET (High Energy Physics Network), que une a grupos que trabajan en física de altas energías; DECNET para los usuarios de ordenadores Digital... (1). El principal problema que plantean estas redes es su fuerte dependencia de determinados fabricantes de ordenadores, por ejemplo, EARN/BITNET e IBM. Para conectar 2 ordenadores entre sí se tienen que poner de acuerdo en el protocolo de comunicaciones a utilizar. En los años setenta cada fabricante de ordenadores tenía su propio protocolo de comunicaciones de forma que sólo se podían comunicar entre sí los ordenadores del mismo fabricante (2, 3).

En el año 1982 ARPANET adopta el protocolo de comunicaciones TCP/IP (4), que es indepen-

diente de los fabricantes de ordenadores y por tanto permite conectar ordenadores independientemente de la marca que sean. Utilizando este protocolo para comunicar sus equipos empiezan a surgir otras redes como CSNET (Computer Science Network) y MILNET (Departamento de Defensa de Estados Unidos). La unión de ARPANET, MILNET v CSNET en 1983 se considera como el momento de creación de Internet. La red Internet sigue teniendo una fuerte dependencia del Departamento de Defensa americano que plantea muchos problemas a las universidades y centros de investigación. En 1986 la National Science Foundation decidió crear una red propia, NSFnet, que se constituyó en el núcleo central de Internet permitiendo una gran liberalización y crecimiento de las conexiones a la red.

En la década de los noventa aparece el término «autopistas de la información», acuñado por el vicepresidente de los Estados Unidos, Al Gore, para designar los servicios de telecomunicaciones que estarán disponibles en el plazo de 10 a 15 años. Estos servicios, basados en el uso de fibra óptica para la transmisión de la información en lugar del cobre como en la actualidad, permitirán el uso generalizado de videoconferencias, teletrabajo, telecompras, televisión interactiva, vídeo bajo demanda... El embrión de las futuras «autopistas de la información» es la red Internet (5, 6).

Un ordenador conectado puede utilizar los servicios que le proporcionan estas redes, que fundamentalmente son:

a) La comunicación con otros usuarios de la red en cualquier lugar del mundo (7, 8).

b) El acceso a la información que se encuentra almacenada en distintos servidores (8, 9, 10).

Dentro del primer tipo de servicios, la comunicación con otros usuarios, podemos englobar el correo electrónico y los grupos de discusión, y en el segundo, el acceso a la información, nos encontramos con servicios tales como Telnet, FTP, Gopher. WWW...

En Internet cada red de ordenadores es responsable de sus propios recursos y de su conexión a la red global. Es decir, no existe un organismo o empresa que gestione la totalidad de la red. Hav 2 mecanismos básicos para acceder a la red (11):

a) Tener un ordenador conectado a una de las redes locales que constituye la Internet. Esto suele ser habitual en universidades e institutos científicos, que siguen constituyendo hoy día uno de los grandes usuarios de la red.

b) Conectarse mediante un proveedor de servicios Internet que le facilitará el acceso a la totalidad de la red mediante una red privada. Para ello se necesita un ordenador personal y un modem. El modem permite realizar la conexión del ordenador personal al proveedor de servicios utilizando la red telefónica.

# **COMUNICACIÓN CON OTROS USUARIOS**

# **El correo electrónico**

El correo electrónico es el servicio más importante y más utilizado de Internet. El correo electrónico funciona de una forma análoga al postal, necesitamos conocer la dirección del destinatario (dirección electrónica en este caso) y podemos recibir el correo en nuestro casillero (el ordenador) (6, 7). Presenta numerosas ventajas sobre el correo postal como son la inmediatez, la posibilidad de enviar el mismo mensaje simultáneamente a varias direcciones, la posibilidad de incorporar al mensaje cualquier tipo de documento electrónico como imagen, sonido... Cada institución conectada a la red posee un servidor de correo electrónico que es el ordenador encargado de almacenar y enviar los mensajes a cualquier otro ordenador del mundo conectado a la red (Fig. 1).

Un concepto imprescindible es la dirección electrónica. Esta dirección tiene que proporcionar toda la información necesaria para que el mensaje llegue a cualquier ordenador del mundo conectado a la red. Usualmente esta dirección consta de 2 partes separadas por el signo @. La primera parte identifica al usuario v la segunda a la máquina en la que

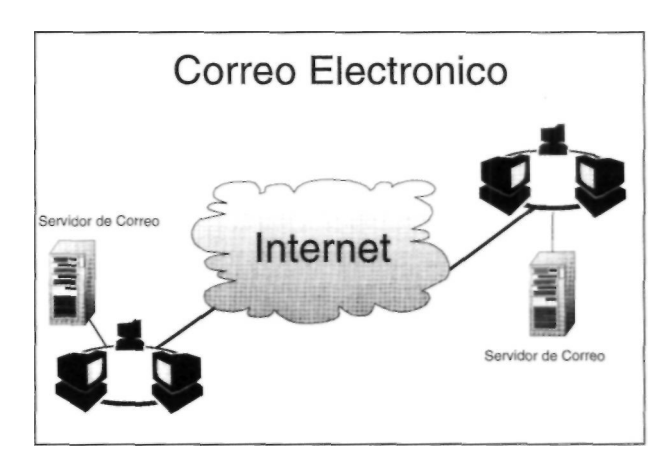

**Figura 1.** Esquema de funcionamiento del correo electrónico.

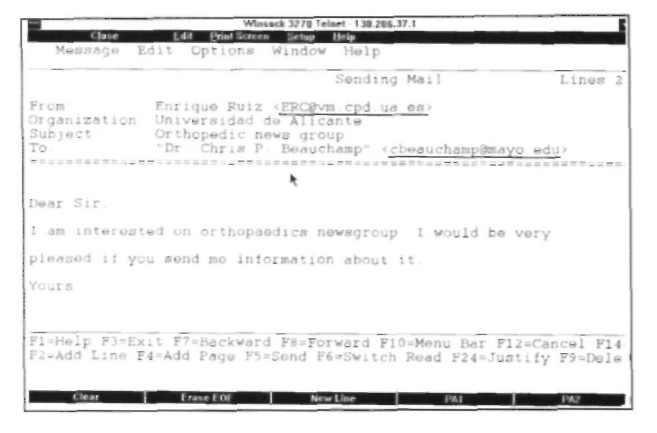

**Figura 2.** Ejemplo de correo electrónico enviado por el usuario ERC desde la máquina [vm.cpd.ua.es a](vm.cpd.ua.es)l usuario BEAU-CHAMP de la Clínica Mayo.

éste recibe el correo electrónico. Por ejemplo, [erc@vrn.cpd.ua.es n](mailto:erc@vrn.cpd.ua.es)os indica que el usuario «erc» tiene su buzón electrónico en la máquina vm.cpd. [ua.es.](ua.es)

En la Figura 2 se muestra un mensaje electrónico típico: en la parte superior tenemos la dirección electrónica del remitente, [erc@vm.cpd.ua.es, q](mailto:erc@vm.cpd.ua.es)ue identifica al usuario «erc» en el ordenador [vm.cpd.ua.es e](vm.cpd.ua.es)n la Universidad de Alicante, y la del destinatario, [cbeauchamp@mayo.edu,](mailto:cbeauchamp@mayo.edu) que identifica al usuario cbeauchamp en el ordenador mayo. edu en la Clínica Mayo.

#### **Los grupos de discusión**

Una forma de intercambiar la información aprovechando las facilidades del correo electrónico son los grupos de discusión y las listas de distribución (7, 8). Los grupos de discusión, «news» en el argot de la red, permiten al usuario leer y enviar los men-

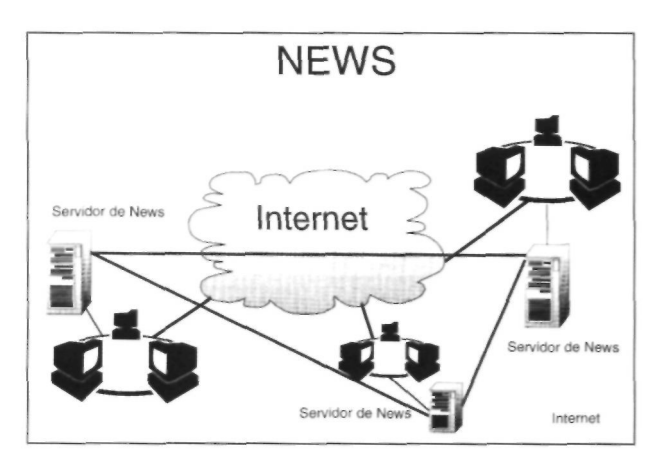

**Figura 3.** Esquema del funcionamiento de los grupos de discusión.

| <b>Trumpet News Reader - [News]</b>                                                                                                    |            |
|----------------------------------------------------------------------------------------------------|------------|
| Edit Special Group Article View Window Help                                                                                             |            |
| test, by erc@vm.cpd.ua.es, 19 Jun 1995 09:30:00 +0000                                                                                   | $1$ of $1$ |
| I have a question regarding a "knee" problem.                                                                                           |            |
| Patient presents with chief complaint of "knee locking up" and "returning<br>to normal " following extension and flexion several times. |            |
| The only significant history is that the condition appears to be injury related.                                                        |            |
| Pt indicated the problem began 3 yrs ago while lifting a rather heavy                                                                   |            |
| object using                                                                                                    |            |
| flexion and extension. Pt said pain begin almost immediately and lasted                                                                 |            |
| for 3 wks.                                                                                                    |            |
| As time progressed the knee pain totally subsided with occasional "lock up"                                                             |            |
| problems. This is a 37 yr old male with no prior significant medical history.                                                           |            |
| Upon exam, pt c/o pain when firmly palpating the medial collateral ligament.                                                            |            |
| There is also a noticeable bulge at this location when the pts knee is locked                                                           |            |
| as well as an inability to bear much weight. When knee appears to be                                                                    |            |
| anatomically                                                                                                    |            |
|                                                                                                    |            |
| Viewflist Format Skip all                                                                                                    |            |
| Follow<br>Archive<br><b>Heply</b><br><b>The School</b>                                                                                  |            |

**Figura 4.** Pregunta formulada por un usuario al grupo de discusión sci.med.orthopaedic.

sajes a los demás usuarios de la red interesados en un tema particular. Los mensajes se dividen en diferentes categorías principales denominadas «newsgroup»: COMP para los grupos de discusión sobre informática, SCI para los de ciencias, BIO-NET para los de biología, SOC para los temas sociales...; los servidores de NEWS guardan los últimos mensajes de cada grupo e intercambian los mensajes entre sí (Fig. 3).

Dentro de estos grupos generales se encuentran los foros concretos; por ejemplo, dentro de sci y relativos a medicina encontramos, entre otros, los siguientes: sci.med.aids, sci.med.disease.cancer, sci.med.immunology, sci.med.orthopaedic, sci.med.physics, sci. med.radiologv...

En la Figura 4 tenemos el fragmento de la pregunta que un usuario hace al grupo sci.med.orthopaedic v en la Figura 5 la contestación por otro usuario de la red a la pregunta.

Un sistema alternativo es el denominado «listas de distribución». En este caso las preguntas y res-

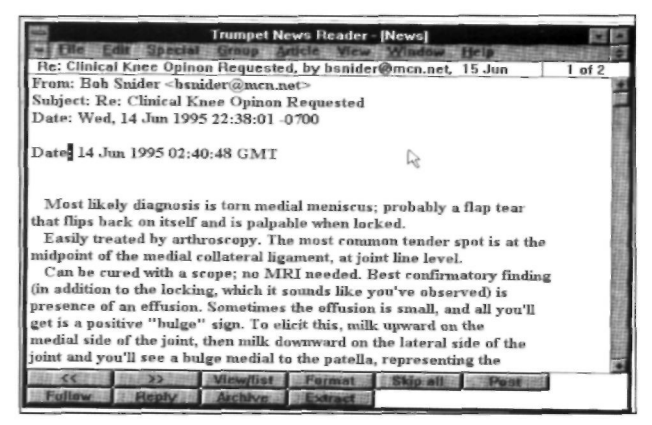

**Figura 5.** Respuesta a la pregunta de la Figura 4.

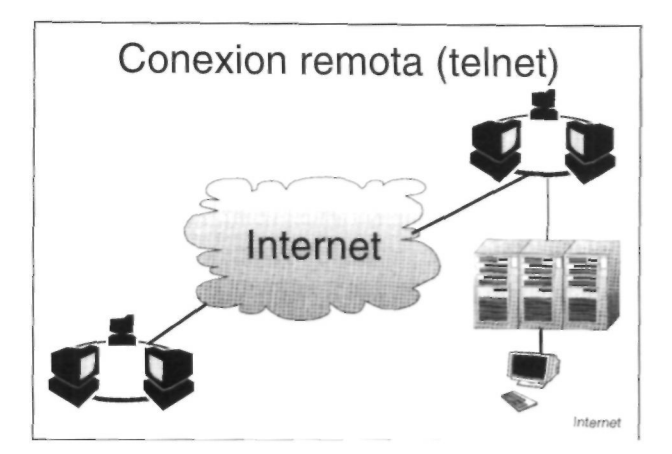

puestas llegan directamente al buzón de correo electrónico del usuario subscrito al foro. Este método permite crear foros de acceso restringido, el administrador del foro decide quién puede recibir y contribuir con mensajes a esa lista.

# **ACCESO A SISTEMAS DE INFORMACIÓN**

### **Conexión remota (telnet)**

Este procedimiento permite trabajar con un ordenador remoto conectado a la red y utilizar los recursos del mismo (Fig. 6) (12). Para ello hav que estar autorizado, es decir, hay que tener un identificativo de usuario válido en esa máquina y una palabra clave de acceso. Se suele utilizar este procedimiento para acceder a un servicio público como, por ejemplo, la consulta a catálogos de bibliotecas. Mediante este procedimiento hemos accedido a la biblioteca de la Universidad de Tokio y hemos realizado una búsqueda bibliográfica con la palabra clave «orthopaedic» (Fig. 7). Gran número de bi-

|       | Telnet - kihib kib ki,se                                                                                                    |  |
|-------|----------------------------------------------------------------------------------------------------|--|
|       |                                                                                                    |  |
|       | records 12 to 16 (of 86)<br>Brief Display<br>SUBJECT KEYWORD ENQUIRY                                                                     |  |
|       | "orthopaedic"                                                                                                    |  |
|       | McRae, Ronald. Clinical orthopaedic examination. 3. ed. 1998 Kursb                                                                       |  |
|       | McRae, Ronald. Clinical orthopaedic examination. 2., [rev.] ed. 1983<br>Kursh                                                            |  |
| lз    | Comprehensive care of orthopaedic injuries in the elderly / edited by<br>Joseph D. Zuckerman. cop. 1998 WE 91/15                         |  |
|       | Complications in orthopaedic surgery / edited by Charles H. Epps, Jr. ;<br>with 100 contributors, 3, ed, cop. 1994 WE 95/1:1             |  |
|       | Complications in orthopaedic surgery / edited by Charles H. Epps, Jr. 2.<br>ed. cop. 1986 WE 87/18: 1                                    |  |
| Enter | * (next page), - (prev page), LOCATION, FULL, MARC,<br>BACK (to search results), PH (print), RW (related works), / (end),<br>? $(help):$ |  |

**Figura 7.** Resultado de la consulta a la biblioteca de la Universidad de Tokio utilizando el descriptor «orthopaedic».

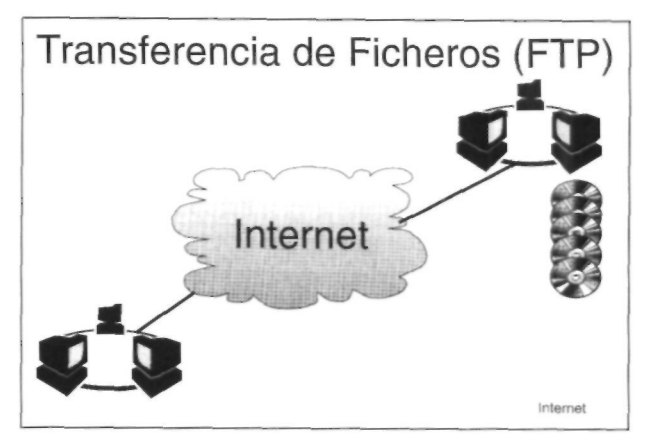

**Figura 6.** Esquema de funcionamiento de la conexión remota. **Figura 8.** Esquema del funcionamiento del protocolo de transferencia de ficheros.

bliotecas universitarias son accesibles mediante este método (13, 14).

# **FTP (protocolo de transferencia de ficheros)**

El FTP (file transfer protocol) o protocolo de transferencia de ficheros es un protocolo que permite copiar ficheros de un ordenador a otro a través de la red (15, 16). El principal valor añadido de este servicio: el denominado «FTP anónimo». Son máquinas que permiten el acceso a una parte de su disco libremente. Este acceso suele ser sólo de lectura, es decir, no se puede grabar y el único requisito suele ser que se utilice como palabra clave de acceso la dirección de correo electrónico del usuario que intenta acceder (Fig. 8).

Hay varios servidores especializados en almacenar programas de utilidad para disciplinas biomédicas como «The Uci Medical Education Software Repository» de la Universidad de California o «Biomedical Shareware & Demo Archive» de la escuela de medicina de Houston de la Universidad de Texas. En ellos podemos encontrar diversos programas estadísticos, epidemiológicos, educativos para pacientes (Fig. 9), simuladores clínicos...

# **Gopher**

El Gopher es un sistema de búsqueda y recuperación de información almacenada en ordenadores conectados a través de Internet que fue desarrollado en 1991 por el Computer and Information Services Departament de la Universidad de Minnesota (17). Este sistema permite al usuario la búsqueda y recuperación de información con independencia del ordenador en que residen los documentos. Mediante un

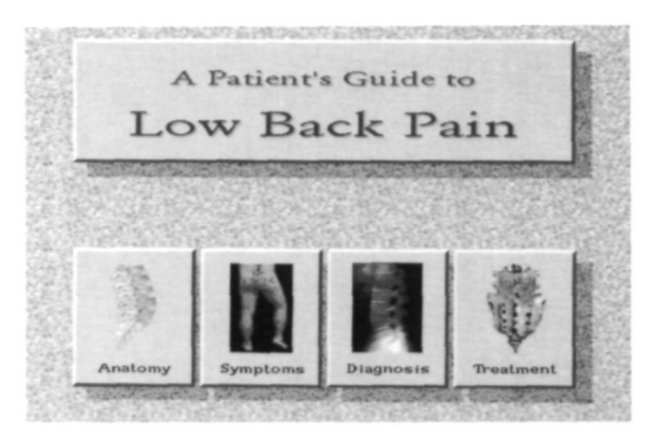

**Figura 9.** Pantalla inicial del programa de educación médica enfocado a pacientes con dolor lumbar.

sistema jerárquico de menús se puede acceder a la información. El usuario se conecta a un servidor, la máquina en la que se almacena la información y el conjunto de programas necesarios para la gestión de la misma, y le aparece una primera pantalla con un menú. Mediante una simple pulsación de ratón se puede mover por el árbol de menús. El tipo de información almacenada puede ser texto, imagen o acceso a otro servicio Internet como Telnet, FTP... (Fig. 10). La gran ventaja del Gopher es que el usuario se desentiende del lugar físico donde está almacenada la información, el software se encarga de recuperar el documento sin importar en qué ordenador de los conectados a la red reside ésta. En la red se dispone de mecanismos de búsqueda de información de tal forma que se puede acceder a los Gopher que tienen información de interés para el usuario (18, 19, 20, 21).

Utilizando el Gopher hemos consultado Cancer-Net, un servicio del National Cancer Institute de Estados Unidos (Fig. 11); hemos accedido al Gopher de Academic Physician and Scientist, donde

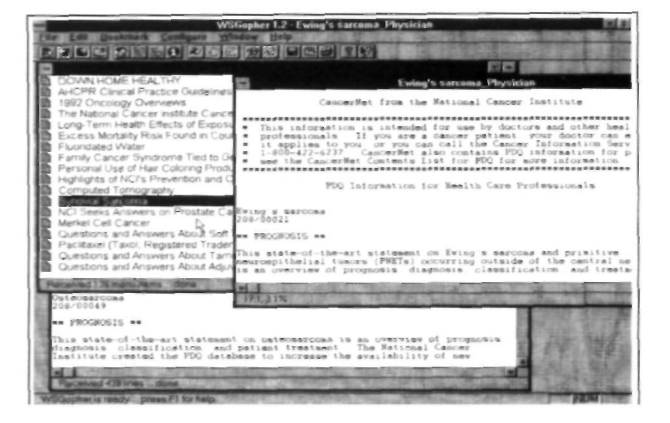

**Figura 11.** Consulta mediante Gopher a CancerNet sobre distintas neoplasias del tejido musculoesquelético.

se encuentran las ofertas de trabajo para médicos en Estados Unidos.

# **World Wide Web**

El World Wide Web (WWW) o tela de araña mundial fue diseñado por el CERN (laboratorio europeo de física de partículas) (6, 22) y es un sistema de búsqueda y recuperación de documentos de tipo hipertexto aprovechando las facilidades de transmisión de información mediante la Internet. Un hipertexto consiste en asociar a determinadas palabras o frases de un texto otro documento. Un concepto más amplio es hipermedia, que no sólo contempla el texto, sino cualquier otra forma de documento gráfico, sonoro, vídeo... o servicio de Internet como conexión remota, acceso a base de datos, FTP anónimo, Gopher... Por ejemplo, en la Figura 12 si pulsamos con el ratón en la palabra Italia nos aparecerá en pantalla el mapa de Italia; si sobre este mapa pulsamos sobre la isla de Sicilia tendremos el documento relacionado con esta is-

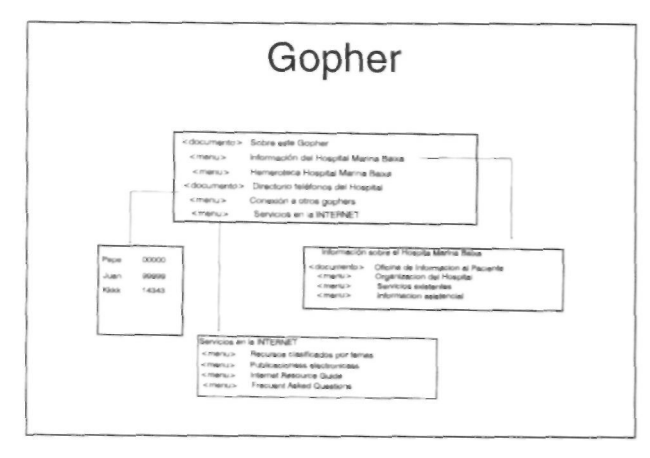

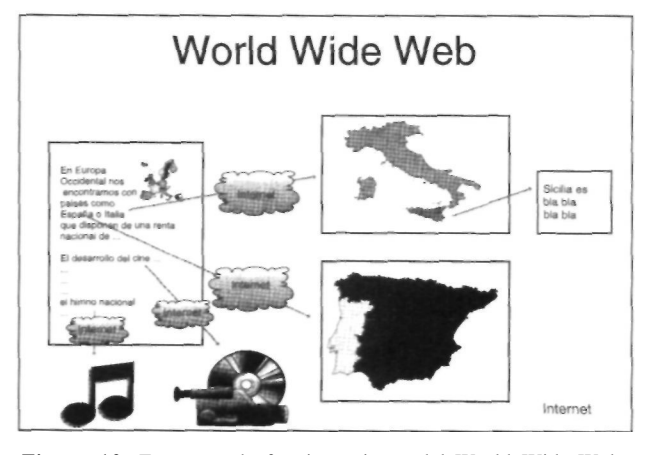

**Figura 10.** Esquema de funcionamiento de Gopher. **Figura 12.** Esquema de funcionamiento del World Wide Web.

la... Actualmente es el sistema más amigable y atractivo que ofrece Internet y está logrando una implantación muy superior a los demás servicios de acceso a la información.

Podemos acceder al WWW de la Organización Mundial de la Salud en Suiza y consultar la última información sobre el virus Ebola, o los programas de la OMS, o las bases de datos estadísticas y epidemiológicas.

Otro acceso útil es al Centro de Control de Enfermedades de Atlanta en Estados Unidos que incluye información sobre los 11 centros o institutos que lo componen dedicados al control y prevención de enfermedades. Podemos encontrar los protocolos para el control de infecciones hospitalarias, información sobre el virus Ebola, publicaciones...

La Biblioteca Nacional de Medicina de Estados Unidos en 1986 comenzó el proyecto «El hombre visible», cuyo objetivo es crear un atlas digital del cuerpo humano tanto del hombre como de la mujer. Para ello se están obteniendo de imágenes de secciones longitudinales del cuerpo cada 4 mm. utilizando técnicas como TAC, RMN y fotografía convencional. Utilizando los datos obtenidos por este proyecto diversos grupos de investigación están realizando reconstrucciones tridimensionales: el Departamento de Ciencias de la Computación en Medicina de la Universidad de Hamburgo, el Instituto Tecnológico de California o General Electric (Fig. 13).

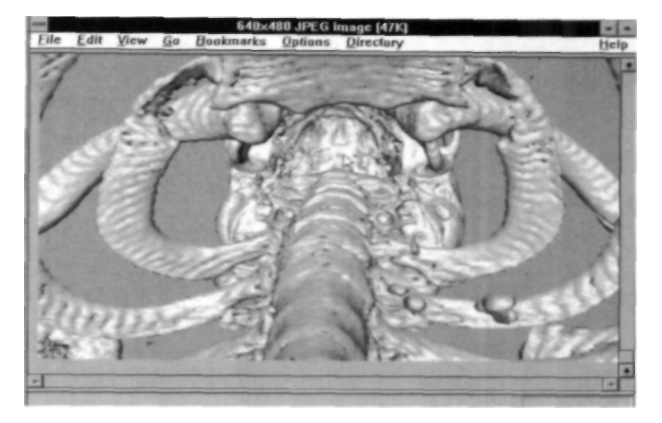

**Figura 13.** Reconstrucción tridimensional realizada por la General Electric a partir de los datos proporcionados por el proyecto «El hombre visible» obtenida mediante WWW.

La Internet empieza a ser utilizada como un nuevo medio de publicación. Las ventajas que presenta son múltiples: una publicación muy rápida sin la dependencia de la imprenta, distribución instantánea a nivel mundial, utilización de nuevas técnicas como hipertextos o hipermedia... Por ejemplo, las revistas *The Journal of Medical Imaging* y *Journal of Biological Chemistry* se publican en formato de hipertexto y son accesibles mediante WWW. Otras utilizan la red como un complemento de la revista tradicional permitiendo consultar los resúmenes algunos meses antes de que el ejemplar impreso llegue a manos del lector como en los casos de *Annals of Biomedical Engineerig,* o *British Medical Journal...* 

## **Bibliografía**

- **1. Lane E, Summerhill C.** Internet primer for information professionals: A basic guide to Internet networking technology. Mecklermedia, 1993.
- **2. Michael JJ, Hinnebusch M.** From a to Z39.50: A networking primer. Mecklermedia, 1995
- **3. Willis N.** Fundamentos de arquitectura de ordenadores y comunicaciones de datos. Anaya Multimedia. 1990.
- **4. Comer DE.** Internetworking with TCP/IP. Vol. I. Principles, protocols and architecture. Prentice Hall, 1991.
- **5. Sanz MA.** A, B. C de Internet. Boletín de BedIBIS 1994; 28: 15-30.
- **6. Lynch DC, Rose MT.** The Internet System Handbook. Addison-Wesley. 1993.
- **7. Kehoe BP.** Zen and the art of the Internet, 3rd ed. Prentice Hall US, 1994.
- **8. Krol** E. The whole Internet. O'Reilly & Associates. 1993.
- **9. Newby C.** Directory of directories on the Internet: A guide to information sources. Necklermedia, 1994.
- **10. EARN Association.** Guide to network resource tools. Versión 3. EARN. Paris, 1994.
- **11. Yraolagoitia J, Diez J.** ¿Cómo acceder a Internet en España? PC World. 1995: 140-54.
- **12. Veljkov M, Hartnell G.** Pocket guides to the Internet: Telnetting. Vol. 1. Mecklermedia. 1994.
- **13. Benson AC.** The complete Internet companion for librarians. Neal-Schumaw Publishers, 1995.
- **14. Mikita EG, Drusedum LA.** Introducing health sciences librarians to the Internet. Journal: Medical Reference Services Quartely 1993; 12: 1-12.
- **15. Veljkov M, Hartnell G.** Pocket guides to the Internet: Transferring files with file transfer protocol. Vol. 2. Mecklermedia, 1994.
- **16. Nyayapati M.** Using FTP. Que Corporation. 1995.
- **17. Paustian.** Using Gopher. Que Corporation. 1995.
- **18. Glister P.** Finding it on the Internet: The essential guide to Archie. Veronica. Gopher. Wais. WWW and other search tools. John Wiley and Sons, 1994.
- **19. Mardikian J.** How to use VERONICA to find information on the Internet. Reference Librarian 1994: 41-42: 37-45.
- **20. McGillis L.** Gopher searching using VERONICA. Reference Librarian 1994; 41-42: 25-35.
- **21. Simmonds C.** Searching Internet archive sites with Archie. Why. what, where, and how. Online 1994; 18: 94-6.